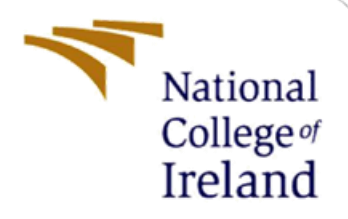

# Configuration Manual

MSc Research Project MSc Cybersecurity

Komal Sharma Student ID: 20248890

School of Computing National College of Ireland

Supervisor: Niall Heffernan

#### **National College of Ireland**

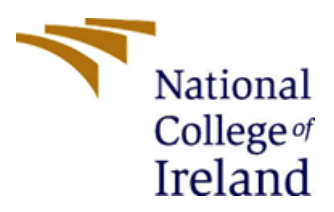

#### **MSc Project Submission Sheet**

#### **School of Computing**

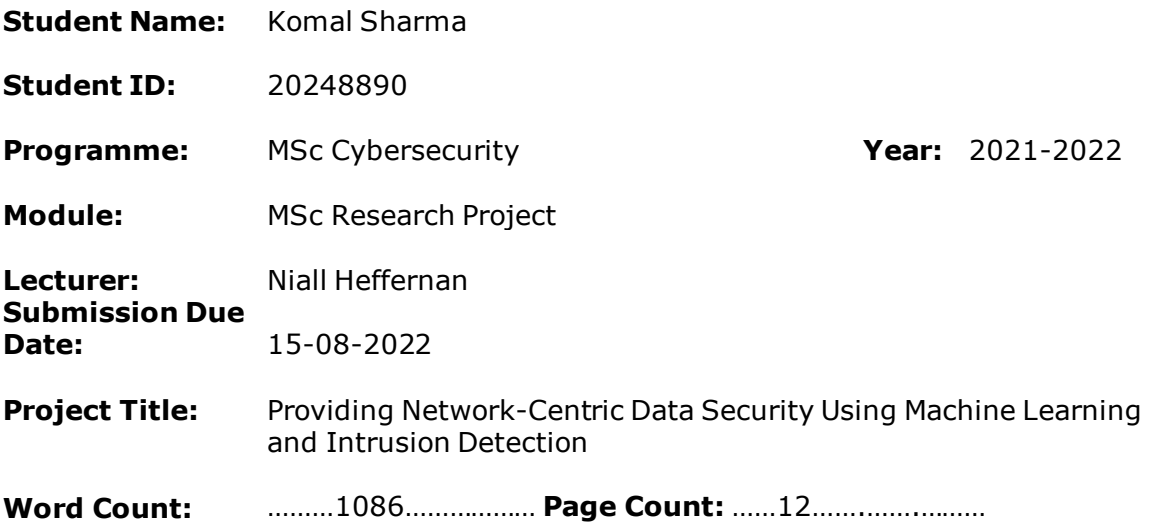

I hereby certify that the information contained in this (my submission) is information pertaining to research I conducted for this project. All information other than my own contribution will be fully referenced and listed in the relevant bibliography section at the rear of the project.

ALL internet material must be referenced in the bibliography section. Students are required to use the Referencing Standard specified in the report template. To use other author's written or electronic work is illegal (plagiarism) and may result in disciplinary action.

**Signature:** Komal Sharma

**Date:** 15-08-2022

#### **PLEASE READ THE FOLLOWING INSTRUCTIONS AND CHECKLIST**

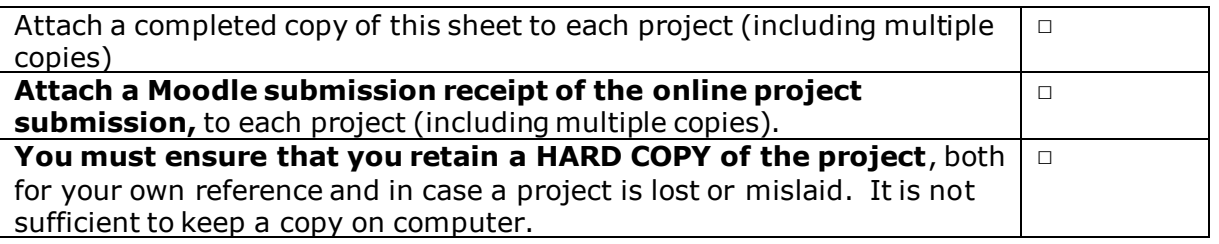

Assignments that are submitted to the Programme Coordinator Office must be placed into the assignment box located outside the office.

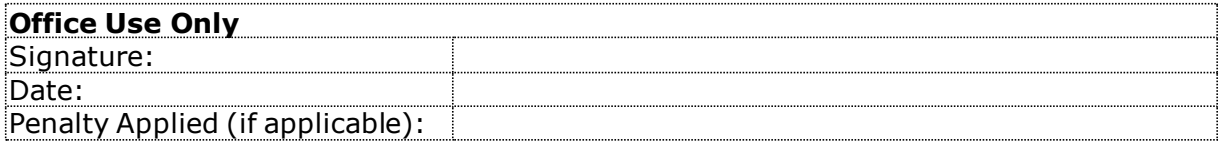

# Configuration Manual

## **Providing Network-Centric Data Security Using Machine Learning and Intrusion Detection**

Komal Sharma Student ID: 20248890

# **1 Introduction**

In this Configuration Manual all the essentials required to implement the research and its results on each ensemble-based machine learning modules are mentioned. The software and the hardware requirement along with a screenshot of code for Data Importing and Exploratory Data Analysis (EDA), Data Pre-processing, Label Encoding, Feature Selection, all the 8 different models-accuracy, F1-score, cross validation score and implementation results are included. All 8 different machine Learning models implementation, results and comparison is given in this manual below.

# **2 System Configuration**

In this section the details of Software and Hardware requirements to implement the research is given.

### **2.1 Hardware Configuration**

- Operating System: Windows 10
- System Type: x64-based PC
- Processor: Intel(R) Core(TM) i3-1005G1 CPU @ 1.20GHz, 1190 Mhz, 2 Core(s), 4 Logical Processor(s)
- Hard Disk: 913 GB
- SSD: 119 GB
- $\bullet$  RAM: 8.0 GB

### **2.2 Software Configuration**

- Anaconda 3 for Windows
- Jupyter Notebook (Version 6.4.8)
- Python (Version 3.9.12)
- Microsoft Excel

# **3 Implementation**

### **3.1 Data Collection**

The AWID3 dataset is used in this research which is having the data of different types of attacks. I requested for AWID3 dataset from below link and got permission and link to download the dataset. I got approval from professor Dr. Vanessa Ayala related to the ethics form.

<https://icsdweb.aegean.gr/awid/download-dataset>

The data is divided into different files for each attack containing 50000 data points for each attack, which are merged into one big data.

### **3.2 Data Exploration**

Every Python libraries which are required to implement this research project are listed below in the screenshot of Figure 1.

```
import pandas as pd
import numpy as np
from sklearn.preprocessing import LabelEncoder
from sklearn.model selection import cross val score
from sklearn.model selection import RepeatedStratifiedKFold
from sklearn. feature selection import RFE
from sklearn.tree import DecisionTreeClassifier
from sklearn.ensemble import RandomForestClassifier, ExtraTreesClassifier, AdaBoostClassifier, BaggingClassifier<br>from sklearn.ensemble import GradientBoostingClassifier, StackingClassifier, VotingClassifier, IsolationFores
from sklearn.preprocessing import StandardScaler
from sklearn.pipeline import Pipeline
from sklearn.pipeline import make pipeline
from sklearn.metrics import accuracy score, f1 score, classification report, confusion matrix, make scorer
from sklearn.model_selection import train_test_split
import warnings
warnings.filterwarnings("ignore")
import matplotlib.pyplot as plt
import seaborn as sns
from numpy import mean
from numpy import std
```
#### **Figure 1: Required Python Libraries**

The Figure 2 represents the code to merge the data of different attacks into one big data using pandas concat function.

```
listDF = [deauth, sqlInjection, disas, rouge, botnet, krack, malware, ssh]
data = pd.concat(listDF, ignore index=True)
```
#### **Figure 2: EDA for Data Merging**

The Figure 3 represents the code to check data information and the count of missing values for each feature column.

data.info()

<class 'pandas.core.frame.DataFrame'> RangeIndex: 400000 entries, 0 to 399999 Columns: 254 entries, frame.encap type to Label dtypes: float64(85), int64(22), object(147) memory usage: 775.1+ MB

data.isnull().sum()

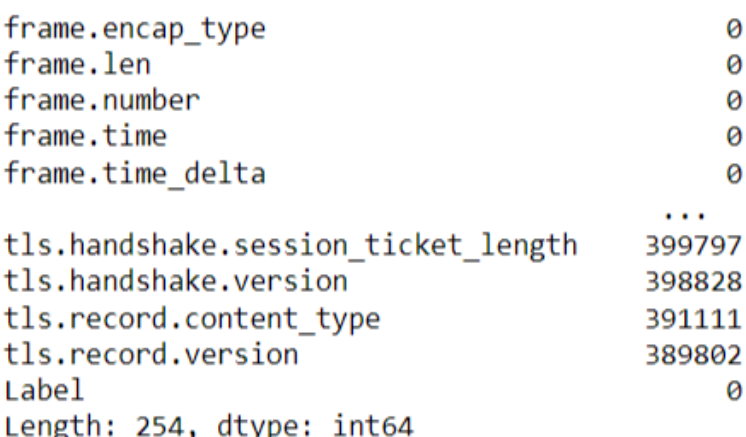

#### **Figure 3: EDA for Checking Individual Image Size**

As seen in Figure 3, 400000 entries, in the data after merging the data and there are 254 columns in the data. The code section also contains the code to print the total number of null values which is the missing data for all the columns.

#### **3.3 Label Encoding**

The Figure 4, illustrate the code to encode all the columns of object type.

```
le = LabelEncoder()
```

```
data['Label']= le.fit transform(data['Label'])
data['frame.time']= le.fit_transform(data['frame.time'])
data['radiotap.present.tsft']= le.fit transform(data['radiotap.present.tsft'])
data['radiotap.rxflags']= le.fit transform(data['radiotap.rxflags'])
data['wlan.fc.ds']= le.fit_transform(data['wlan.fc.ds'])
data['wlan.ra']= le.fit_transform(data['wlan.ra'])
data = data.drop(['radio tap.dbm antsignal'], axis=1)
```
**Figure 4: Label Encoding**

### **3.4 Feature Selection**

Recursive Feature Estimator is used to select the features using Decision Tree classifier and running a pipeline to find the best features. The Repeated Stratified K-Fold cross-validation is used to check to validate the features selected. Figure 5 below, shows the implementation of this process.

```
rfe = RFE(estimator=DecisionTreeClassifier(), n features to select=5)
model = DecisionTreeClassifier()
pipeline = Pipeline(steps=[('s',rfe),('m',model)])
# evaluate model
cv = RepeatedStratifiedKFold(n_splits=10, n_repeats=3, random_state=1)
n scores = cross val score(pipeline, X, y, scoring='accuracy', cv=cv, n jobs=-1, error score='raise')
# report performance
print('Accuracy: %.3f (%.3f)' % (np.mean(n scores), np.std(n scores)))
```
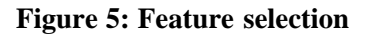

Figure 6 below, shows the implementation of data splitting. The data is split with 70:30 ratios for train and test set. The figure also shows cross-validation evaluator to check scores of each model and result data frame for store the scores of each model.

```
X_train, X_test, y_train, y_test = train_test_split(X, y, test_size=0.30, random_state=42)
crossval = make scorer(f1 score, pos label = None, average = 'weighted')
results = pd.DataFrame
```
#### **Figure 6: Data splitting**

#### **3.5 Ensemble Based Machine Learning Models**

In this research 8 different Ensemble based ML models are used. The implementation part of these models which is executed in jupyter notebook are given below.

#### **3.5.1 Bagging Classifier**

The below screenshot shows the implementation of Bagging Classifier.

```
bc = BaggingClassifier(random state = 14)
bc.fit(X train, y train)
```

```
predBC = bc.predict(X test)
```

```
accuracy = accuracy score(y test, predBC)*100
```

```
f1 = f1 score(y test, predBC, average='weighted')*100
```

```
print(classification_report(y_test, predBC))
```
confusion\_matrix(y\_test, predBC)

```
scores = cross_val_score(bc, X, y, scoring = crossval)cv = np.room( (np-mean(scores) * 100), 2)print("F1: {0:.}2f \, format(cv)
```
results= results.append([['Bagging Classifier', accuracy, f1, cv]])

#### **3.5.2 AdaBoost Classifier**

The below screenshot shows the implementation of Adaboost Classifier.

```
ada = AdaBoostClassifier(random state = 14)ada.fit(X train, y train)
```

```
predADA = ada.predict(X test)
```
 $accuracy = accuracy score(y test, predADA)*100$ 

 $f1 = f1 \text{ score}(y \text{ test}, \text{predADA}, \text{average='weighted'})*100$ 

print(classification\_report(y\_test, predADA))

confusion matrix(y test, predADA)

```
scores = cross_val_score(ada, X, y, scoring = crossval)
cv = np. round((np.mean(scores) * 100),2)
print("F1: {0:.}2f ; format(cv))
```
results= results.append([['AdaBoost Classifier', accuracy, f1, cv]])

#### **3.5.3 Random Forest Trees**

The below screenshot shows the implementation of Random Forest Trees.

```
rfc = RandomForestClassifier(range + 14)rfc.fit(X train, y train)
```

```
predRFC = rfc.predict(X test)
```

```
accuracy = accuracy score(y test, predRFC)*100
```

```
f1 = f1 score(y test, predRFC, average='weighted')*100
```

```
print(classification report(y test, predRFC))
```
confusion matrix(y test, predRFC)

```
scores = cross_val_score(rfc, X, y, scoring = crossval)
cv = np.random((np-mean(scores) * 100), 2)print("F1: {0:.}2f ; format(cv))
```
results= results.append([['RandomForest Classifier', accuracy, f1, cv]])

#### **3.5.4 Extra Tree Classifier**

The below screenshot shows the implementation of Extra Tree Classifier.

```
etc = ExtraTreesClassifier(range)
```

```
etc.fit(X train, y train)
```

```
predETC = etc.predict(X test)
```
 $accuracy = accuracy score(y test, predETC)*100$ 

 $f1 = f1 \text{ score}(y \text{ test}, \text{predict}, \text{average='weighted'})*100$ 

print(classification\_report(y\_test, predETC))

confusion matrix(y test, predETC)

```
scores = cross_val_score(etc, X, y, scoring = crossval)
cv = np.random((np-mean(scores) * 100), 2)print("F1: {0:.}2f ; format(cv))
```
results= results.append([['ExtraTree Classifier', accuracy, f1, cv]])

### **3.5.5 Gradient Boosting Classifier**

The below screenshot shows the implementation of Gradient Boosting Classifier.

```
gbc = GradientBoostingClassifier(random state = 14)gbc.fit(X_train, y_train)
predGBC = gbc.predict(X test)accuracy = accuracy_score(y_test, predGBC)*100
f1 = f1_score(y_test, predGBC, average='weighted')*100
print(classification_report(y_test, predGBC))
confusion_matrix(y_test, predGBC)
scores = cross_val_score(gbc, X, y, scoring = crossval)<br>cv = np.round((np.mean(scores) * 100),2)
print("F1: {0:.2f}%".format(cv))
results= results.append([['GradientBoosting Classifier', accuracy, f1, cv]])
```
#### **3.5.6 Isolation Forest Classifier**

The below screenshot shows the implementation of Isolation Forest Classifier.

```
if c = IsolationForest(random state = 14)ifc.fit(X train, y train)
predIFC = np(abs(ifc.predict(X test))accuracy = accuracy_score(y_test, predIFC)*100
f1 = f1 \text{ score}(y \text{ test}, \text{predIFC}, \text{average='weighted'})*100print(classification report(y_test, predIFC))
confusion matrix(y_test, predIFC)
scores = cross_val_score(ifc, X, y, scoring = crossval)
cv = np.roomd((np-mean(scores) * 100),2)print("F1: {0:.}2f ; format(cv))
results= results.append([['Isolation Forest', accuracy, f1, cv]])
```
#### **3.5.7 Stacking Classifier**

The below screenshot shows the implementation of Stacking Classifier.

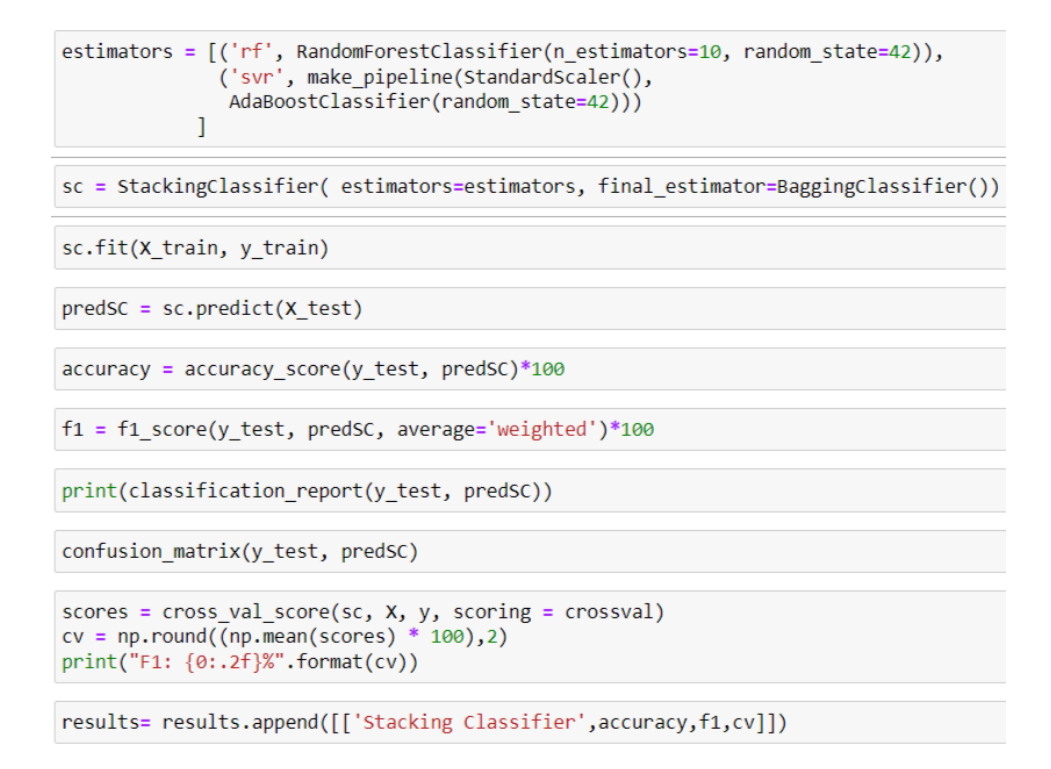

#### **3.5.8 Voting Classifier**

The below screenshot shows the implementation of Voting Classifier.

```
vc= VotingClassifier(estimators=[('ada', ada), ('rf', rfc), ('gbc', gbc)], voting='hard')
vc.fit(X_train, y_train)
predVC = vc.predict(X test)accuracy = accuracy score(y test, predVC)*100f1 = f1 score(y test, predVC, average='weighted')*100
print(classification_report(y_test, predVC))
confusion matrix(y test, predVC)
scores = cross_val_score(vc, X, y, scoring = crossval)
cv = np.random((np-mean(scores) * 100), 2)print("F1: {0:.2f}%".format(cv))
```
# results= results.append([['Voting Classifier', accuracy, f1, cv]])

# **4 Model results**

This section explains the performance of the models.

#### **4.1 Models Scores**

The below screenshot shows the performance of 8 different ML models in terms of the accuracy, F1-score and cross validation score. Among all of them Random Forest, Extra tree and voting classifier are giving best performance on AWID3 dataset.

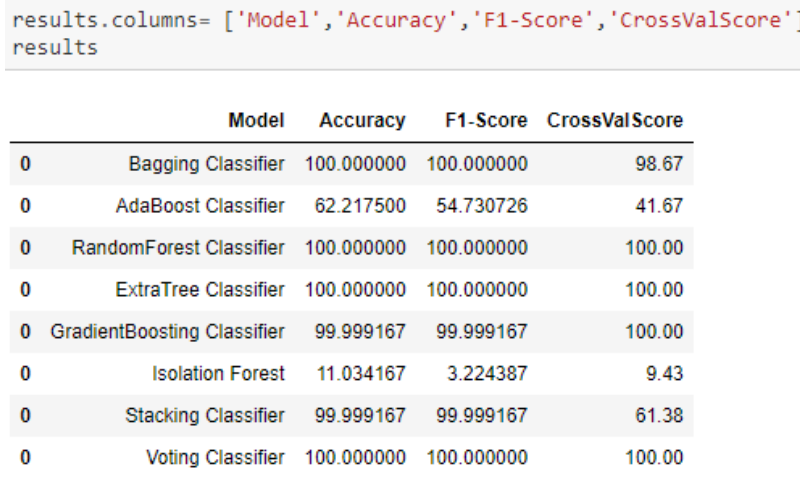

#### **4.2 Model Accuracy**

The below screenshot of the plot of accuracy vs models shows the model accuracy of 8 different ML models.

```
plt.figure(figsize=(10,6))
plt.bar(results['Model'], results['Accuracy'], color ='blue', width = 0.4)
plt.xlabel('Models')
plt.ylabel('Accuracy')
plt.xticks(rotation=65)
```
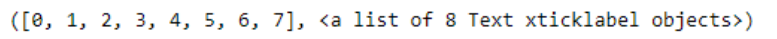

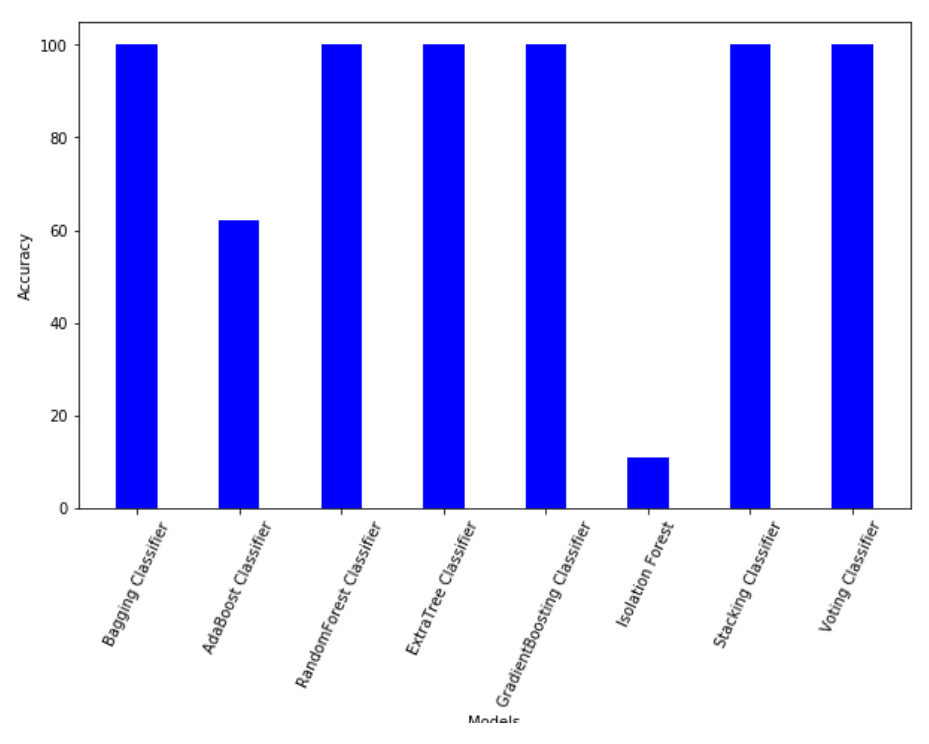

# **4.3 Model F1-Scores**

The below screenshot of the plot of F1-Scores vs models shows the model F1-Scores of 8 different ML models.

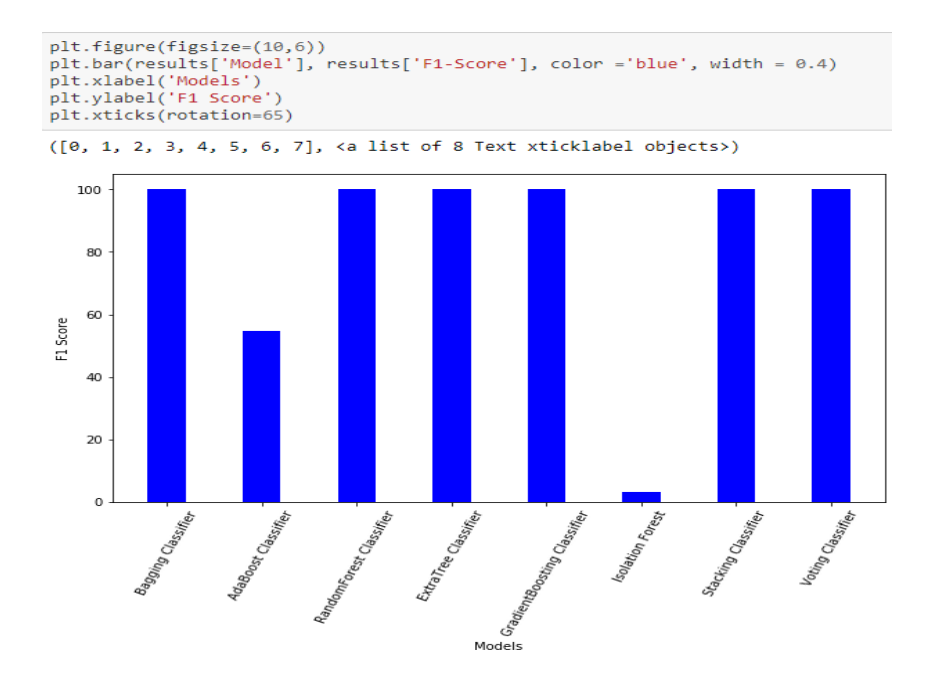

# **4.4 Model Cross Validation Scores**

The below screenshot of the plot of Cross Validation Scores vs models show the model Cross Validation Scores of 8 different ML models.

```
plt.figure(figsize=(10,6))
plt.bar(results['Model'], results['CrossValScore'], color ='blue', width = 0.4)
plt.xlabel('Models')
plt.ylabel('Cross-Validation Score')
plt.xticks(rotation=65)
```
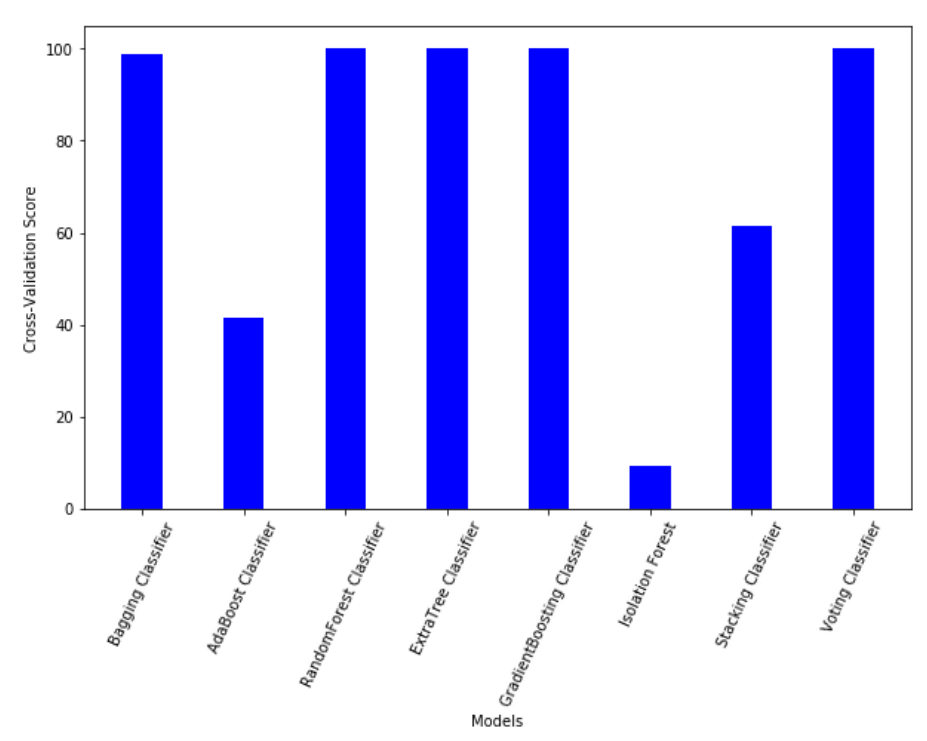

 $([0, 1, 2, 3, 4, 5, 6, 7],$  <a list of 8 Text xticklabel objects>)

#### **4.5 Model Predictions**

The below screenshot shows the model prediction of 8 different ML models. In the screenshot we can see that the classifiers prediction values are compared with actual values. If both values are matched that means models can predict the correct types of attacks. Apart from Adboost and Isolation Forest all the Classifiers are able to predict accurately the types of attacks based on AWID3 dataset.

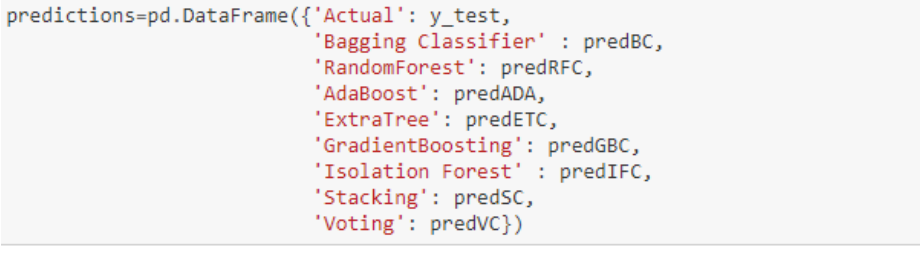

predictions.head(50)

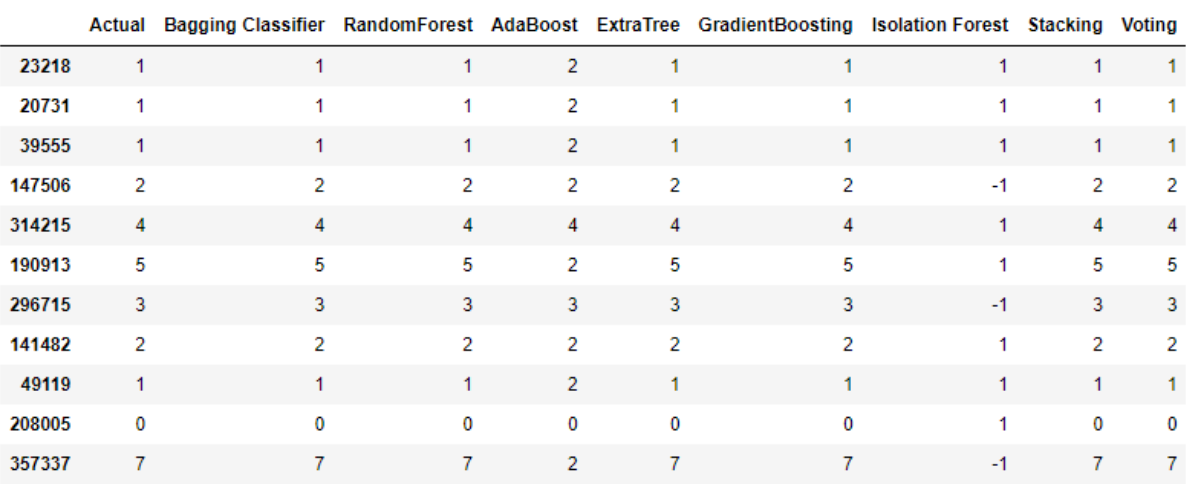

# **References**

Ensemble methods. scikit-learn. (2022). from https://scikitlearn.org/stable/modules/ensemble.html.

AWID - Aegean Wi-Fi Intrusion Dataset. Icsdweb.aegean.gr. (2022). from https://icsdweb.aegean.gr/awid/download-dataset.